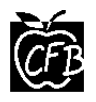

## Parent Self Serve – Urdu

آپ کو ٹيمز پيرنٹ سيلف سرو (پی ايس ايس) کی جانب سے خوش آمديد

يہ ايک نيا نظام ہے جو کہ والدين کو ہمارے نئے طالب علموں کی معلومات کے نظام سے منسلک کرتا ہے. اس سروس کی وجہہ سے والدين اپنے بچوں کے متعلق مندرجہ ذيل موجوده صورتحال سے ہمہ وقت آگاه ريتے ہيں.

 درجات حاضری تاخيرات گھر کا کام/ اسائنمنٹس آپ اپنے بچوں کے اساتذه کو ای ميل بھی بھيج سکتے ہيں

اگر آپکے گھر ميں کمپيوٹر نہيں ہے تو کسی بھی کمپيوٹر سے اس سروس تک رسائی حاصل کی جا سکتی ہے. آپ اپنے بچے کے سکول ميں موجود کمپيوٹر کا استعمال بھی کر سکتے ہيں.

اگر آپ پہلے سے رجسٹر نہيں ہيں تو ہر ايک والد/والده/سرپرست کو ايک نيا اکاونٹ کھولنا ہو گا. اس کے ليے آپ کو سکول کی ويب سائٹ سے **Parent/Parents/edu.cfbisd Serve-Self**۔ پر جانا ہو گا۔ رجسٹريشن کا عمل شروع کرنے کے لئے آپ 'نيو يوزر' کا انتخاب کريں گے. رجسٹريشن کے دوران براے مہربانی بڑے اور چھوٹے حروف کا خاص خيال رکھيں.

آپ کو ايک يوزر آئی ڈی بنانے کو کہا جاۓ گا. اس آئی ڈی کی زياده سے زياده تعداد ٣٢ حروف تہجی اور ہندسے ہيں. آپ کو ايک پاس ورڈ کا انتخاب بھی کرنا ہو گا، جس کی حد زياده سے زياده ٦٤ حروف اور ہندسے ہے۔ آپ کو ايک معينہ اشاره يا پاس ورڈ کا انتخاب بھی کرنا ہو گا. اس معينہ اشاره يا پا س ورڈ کی حد زياده سے زياده ٦٤ حروف اور ہندسے ہے. آپ کو ايک حفاظتی سوال اور جواب کا انتخاب کرنے کے لئے بھی کہا جاۓگا (زياده سے زياده حد ١٥٠ حروف/ہندسے) تا کہ پاس ورڈ بھول جانے کی صورت ميں آپ کی شناخت کی تصديق کی جا سکے.

اگر آپ ڈسٹرکٹ کے مالزم ہيں تو آپ کو رجسٹر کرنے کی ضرورت نہيں ہے . آپ 'موجوده استعمال کننده' / ايگز سٹينگ يوزر کا انتخاب کريں گے اور اپنا ٹيمز کا يوزر نيم اور پاس ورڈ داخل کريں گے.

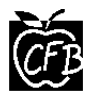

آپ کو اپنے صرف ايک بچے کے لئے مندرجہ زيل معلومات فراہم کرنی پڑيں گی تا کے آپ والدين کے طور پر رجسٹر ہو سکيں اور اس کی تصديق کی جا سکے:

- والدين کا ای ميل ايڈريس (جو آپ نے سکول کو فراہم کيا تھا)
	- ماں/باپ/سر پرست کا پہال نام ماں/باپ/سر پرست کا آخری نام
		- طالب علم کی تاريخ پيدائش
- طالب علم کا شناختی نمبر (آپ کے طالب علم کو اس کا علم ہو گا)
	- طالب علم کا آخری نام
- والد/والده/سر پرست کا زپ کوڈ جن کے ساتھ طالب علم رہائش پزير ہو

آپ کے تمام بچے، جو کہ سی ايف بی کے طالبعلم ہيں، ايک ہی اکاونٹ ميں شامل ہوں گے. اگر آپ کی تمام فراہم کرده معلومات ٹيمز کو فراہم کی گئی معلومات کے يکساں ہوں گی تو فورا ہی رجسٹر ہو جائيں گے اور پيرنٹ سلف سرو کو استعمال کرنے کے لئے تيّار ہوں ً آپ گے.

اگر آپ کی فراہم کی گئی معلومات ايک دوسرے کے مشابہ نہيں ہوں گيں تو آپ رجسٹر نہيں ہو سکيں گے يا پھر آپ کے تمام بچے ايک اکاونٹ ميں شامل نہيں ہو سکيں گے. ايسی صورت ميں آپ کو سکول سے رابطہ کرنے کی ضرورت ہے تا کہ مسئلہ کو حل کيا جا سکے. ايک مرتبہ تمام اعدادوشمار کی تصہيح ہو جانے کے بعد آپ بغير کسی پريشانی کے رجسٹر ہونے کے قبل ہو جائيں گے اور آپ کی توثيق کی جا سکے گی.

اگر آپ کو مزيد پريشانی کا سامنا ہو تو براےمہربانی اپنے سکول سے رابطہ کيجئے ۔